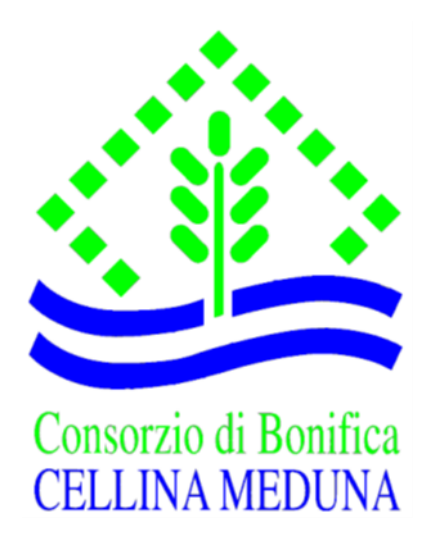

# **REGOLAMENTO PER L'UTILIZZO DEGLI STRUMENTI INFORMATICI CONSORTILI**

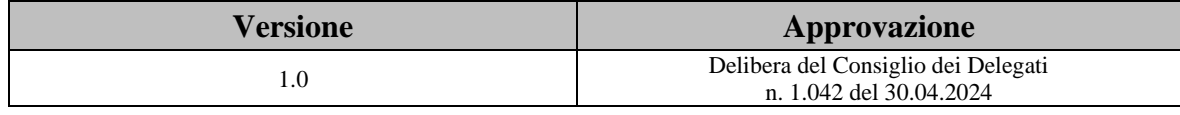

## **Sommario**

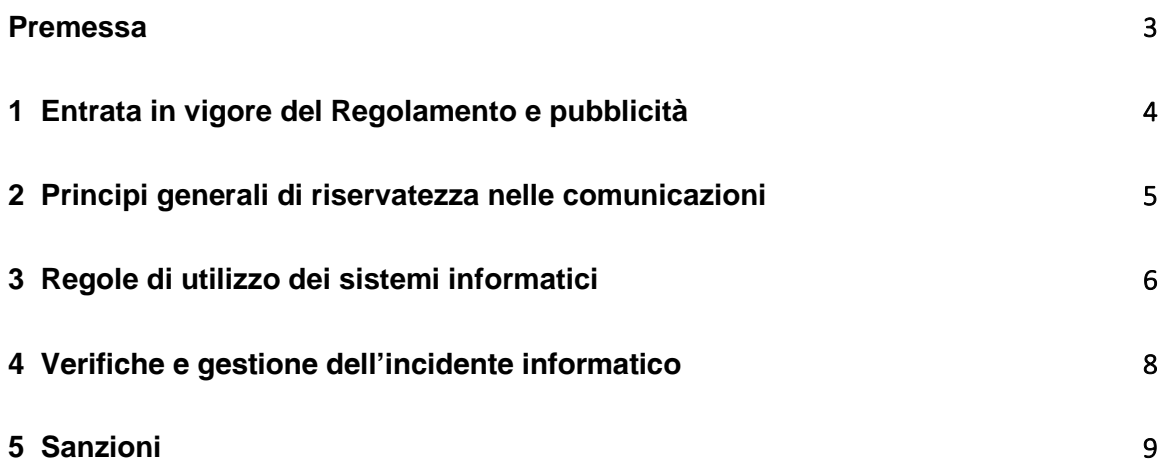

### <span id="page-2-0"></span>**Premessa**

Il presente Regolamento intende fornire ai dipendenti e collaboratori del Consorzio di Bonifica Cellina – Meduna (di seguito congiuntamente denominati "**Utenti**" e singolarmente "**Utente**"), le indicazioni per una corretta e adeguata gestione delle informazioni consortili, in particolare attraverso l'uso di strumenti informatici del Consorzio di Bonifica Cellina – Meduna (di seguito denominato "**Consorzio**" o "**Ente**").

Ogni Utente è tenuto a rispettare il Regolamento, che è reso disponibile secondo quanto previsto al successivo punto 1.3.

Gli strumenti informatici utilizzati dall'Utente sono messi a disposizione dall'Ente per rendere la prestazione lavorativa (di seguito per brevità "**Strumenti**") e sono da considerarsi domicilio informatico del Consorzio**.**

I dati personali e le altre informazioni dell'Utente che sono registrati negli Strumenti o che si possono eventualmente raccogliere dall'uso degli Strumenti, sono utilizzati per esigenze organizzative e produttive, per la sicurezza del lavoro e per la tutela del patrimonio consortile.

## <span id="page-3-0"></span>**1 Entrata in vigore del Regolamento e pubblicità**

Il presente Regolamento entra in vigore dall'approvazione con delibera del Consiglio dei Delegati n. 1.042 del 30.04.2024

Con l'entrata in vigore del presente Regolamento tutte le norme e le disposizioni in precedenza adottate in materia, in qualsiasi forma comunicate, devono intendersi abrogate e sostituite dalle presenti.

Copia del Regolamento, oltre ad essere affisso nella bacheca Consortile, è pubblicato sul sito del Consorzio (www.cbcm.it) nella sezione "Amministrazione Trasparente/Disposizioni Generali/Atti Generali".

## <span id="page-4-0"></span>**2 Principi generali di riservatezza nelle comunicazioni**

L'Utente deve attenersi alle seguenti regole di gestione del dato.

È vietato comunicare a soggetti non specificatamente autorizzati dati e informazioni consortili dei quali l'Utente viene a conoscenza nell'esercizio delle proprie attività all'interno dell'Ente; è necessario accertarsi che il soggetto cui devono essere comunicati i dati sia autorizzato a riceverli, eventualmente in caso di dubbio mediante richiesta preventiva al proprio Responsabile di area/funzione.

È vietata l'estrazione di dati cartacei e/o informatici per uso personale.

È vietato effettuare colloqui su questioni che possono essere inerenti informazioni aziendali in presenza di persone non specificatamente incaricate a conoscere tali informazioni.

È vietato lasciare incustodite informazioni consortili quando l'Utente si allontana dalla postazione di lavoro. Ciò vale soprattutto nel caso di Utenti con uffici ad accesso di soggetti esterni.

Per le riunioni è opportuno utilizzare le apposite Sale dedicate.

È necessario segnalare prontamente al proprio referente e al DPO (**[dpo@cbcm.it](mailto:dpo@cbcm.it)**) ogni sospetto incidente legato ai dati, quali ad esempio accessi non autorizzati, cancellazione involontaria di informazioni, diffusione di dati a terzi non voluta, etc.

## <span id="page-5-0"></span>**3 Regole di utilizzo dei sistemi informatici**

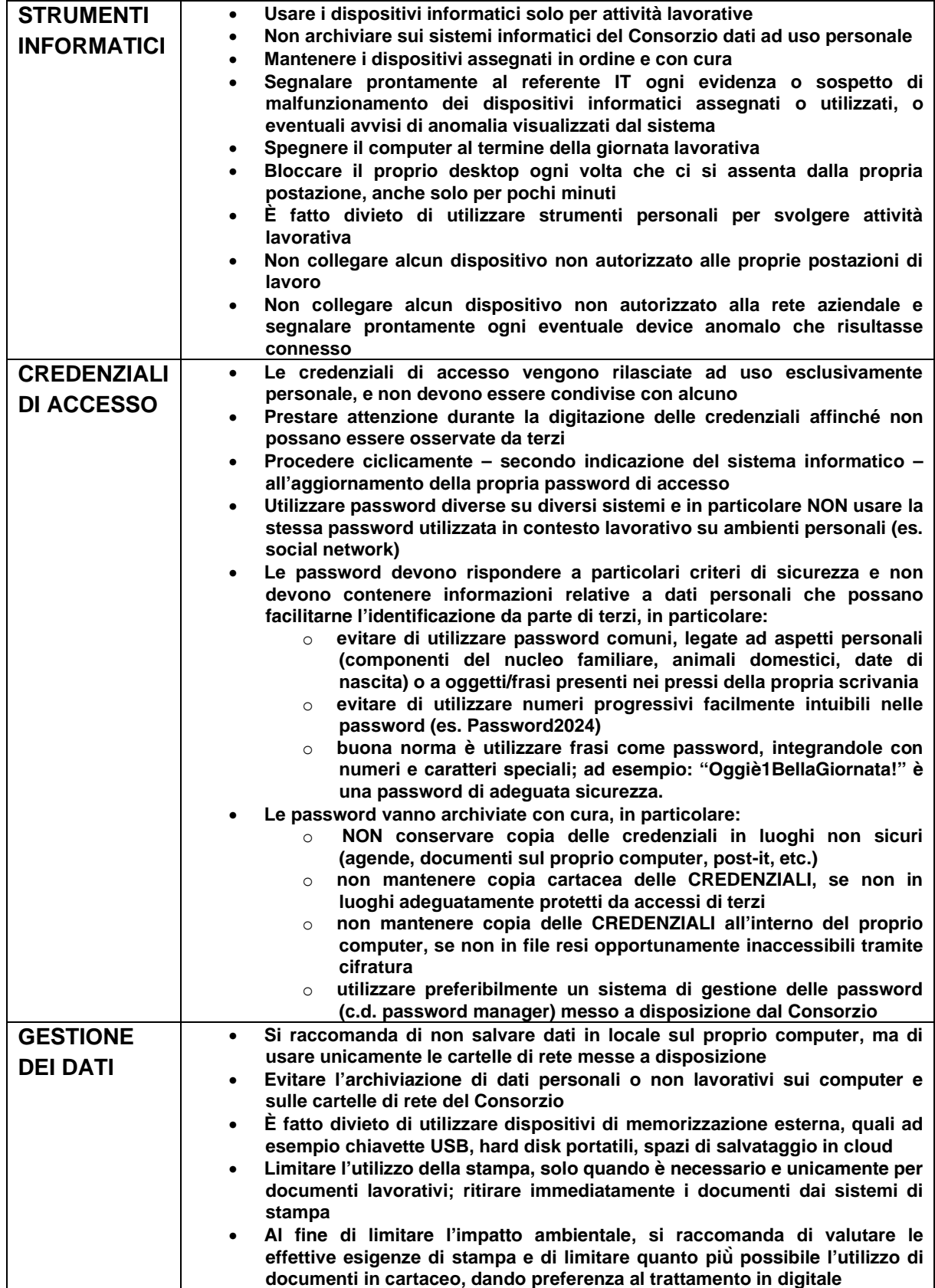

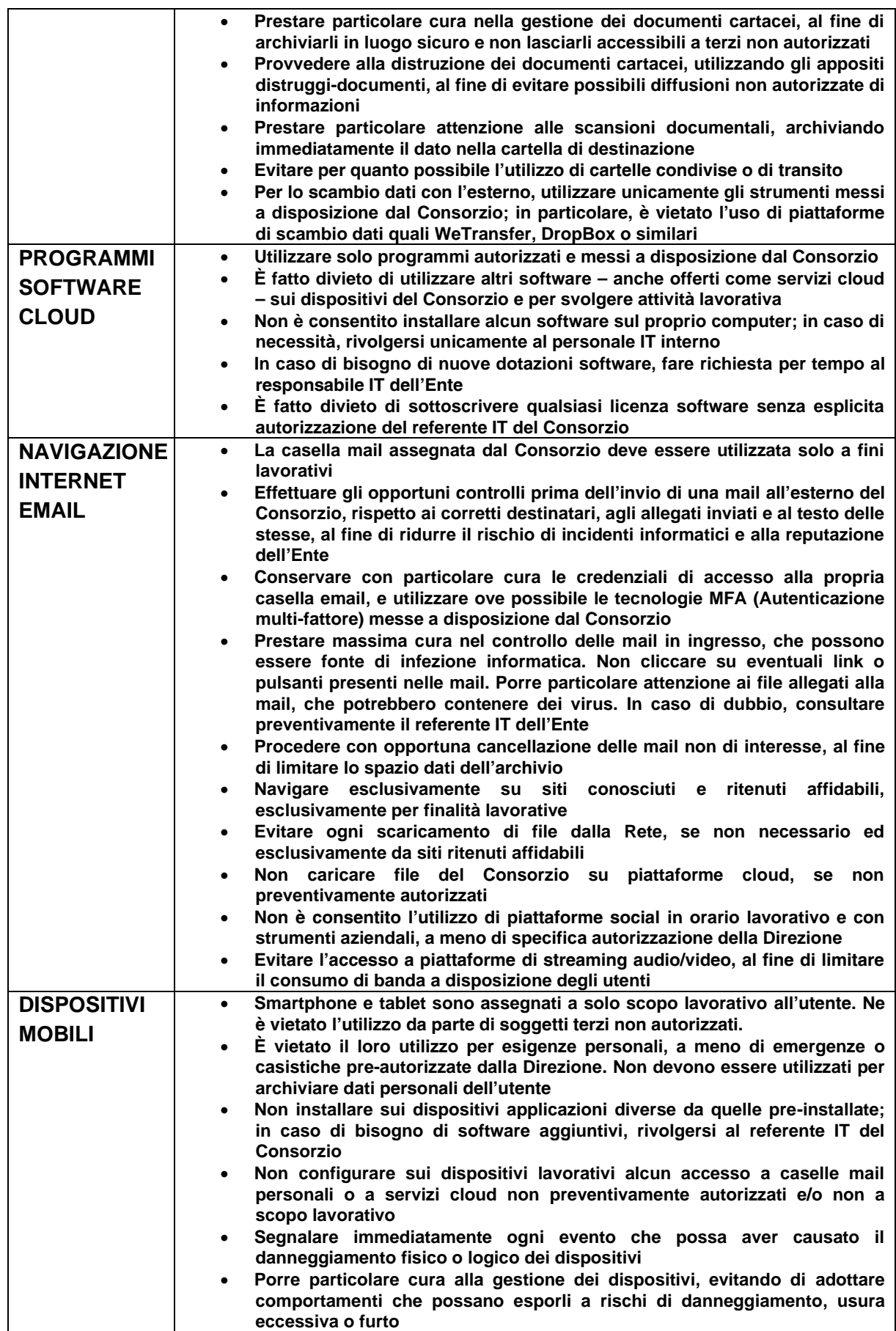

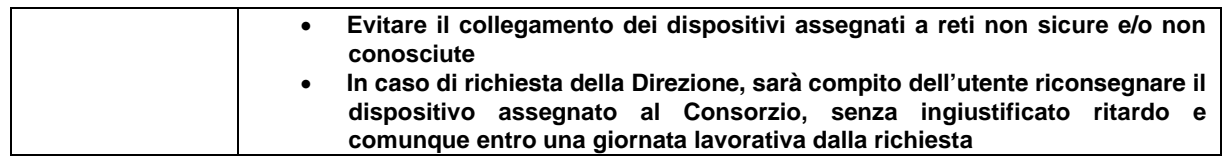

## <span id="page-7-0"></span>**4 Verifiche e gestione dell'incidente informatico**

### *Segnalazione anomalie*

L'Utente ha il dovere di segnalare prontamente all'Ufficio IT eventuali anomalie funzionali degli Strumenti in uso. Una segnalazione tempestiva da parte dell'Utente è di fondamentale importanza per la corretta gestione delle problematiche di sicurezza/possibili incidenti.

L'Utente ha il compito altresì̀ di segnalare prontamente eventuali anomalie nel trattamento dei dati di cui dovesse venire a conoscenza (es. diffusione interna o esterna non autorizzata dei dati, errata cancellazione di informazioni aziendali, installazione di software anomalo sulle macchine, uso promiscuo dei dispositivi aziendali).

#### *Controlli*

L'Ufficio IT ha la possibilità̀di ispezionare – a scopi di verifica di funzionamento e/o di analisi e gestione di possibili incidenti di sicurezza – gli Strumenti aziendali, anche se assegnati specificatamente ad un Utente.

Tali verifiche e ispezioni possono essere svolte solo a seguito di comunicazione all'Utente.

In caso di presunto incidente di sicurezza, l'Ufficio IT ha la facoltà̀ di richiedere o effettuare una copia forense del dispositivo interessato, con successiva analisi tecnica e conservazione del contenuto, previa notifica all'Utente assegnatario. L'Utente autorizza fin d'ora l'Ufficio IT all'esecuzione di tali verifiche, e opererà̀ in ottica collaborativa a supporto dell'Ufficio, fornendo tutto il supporto eventualmente necessario e mettendo prontamente a disposizione i propri dispositivi.

L'Ufficio IT e il Consorzio si impegnano affinché́ ogni attività̀ di verifica venga svolta nel solo interesse aziendale e nel pieno rispetto della privacy e dei diritti dell'Utente.

## <span id="page-8-0"></span>**5 Sanzioni**

È fatto obbligo a tutti gli utenti di osservare le disposizioni portate a conoscenza con il presente Regolamento.

Eventuali violazioni del presente Regolamento da parte dei dipendenti nonché di altre norme previste dal CCNL applicato, a seconda della gravità della infrazione, comportano l'adozione dei seguenti provvedimenti:

- censura scritta;
- sospensione dal servizio;
- licenziamento in tronco;
- licenziamento di diritto.

Rimane comunque riservato il diritto di intraprendere azioni civili e penali nei confronti dei responsabili di qualsivoglia violazione a danno del Consorzio.